# **Ozobot Maze Challenge**

Year level band: 3-4 (can also be adapted for 5-6 as a first lesson with Ozobot and Ozoblockly)

**Description:** Students are introduced to Ozoblockly and basic programming concepts. Using Ozoblockly, students program Ozobot to follow a path and travel through a maze that they have created.

**Resources:**

- Ozobots (1 per group of 2 or 3)
- Tablets or computers to run Ozoblockly website [\(http://ozoblockly.com\)](http://ozoblockly.com/) and Ozobot Games website [\(http://games.ozoblockly.com\)](http://games.ozoblockly.com/)
- Paper and pens
- (For creating a 3D maze:
	- o Craft materials e.g. paper, wood, cardboard, boxes, tubes
	- o Lego bricks or similar)

#### **Prior Student Learning:**

**Digital Technologies:** Students have done some work on algorithms and used some basic visual programming.

**Maths**: Students understand right angles.

By the end of Year 4, students record simple solutions to problems through text and diagrams and develop their designing skills from initially following prepared algorithms to describing their own that support branching (choice of options) and user input. Their solutions are implemented using appropriate software including visual programming languages that use graphical elements rather than text instructions.

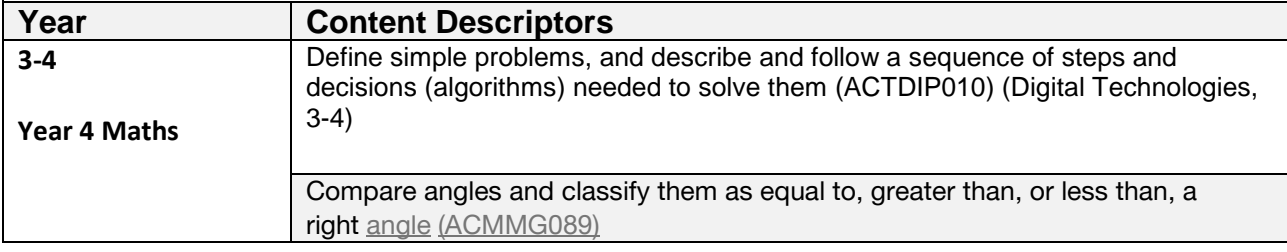

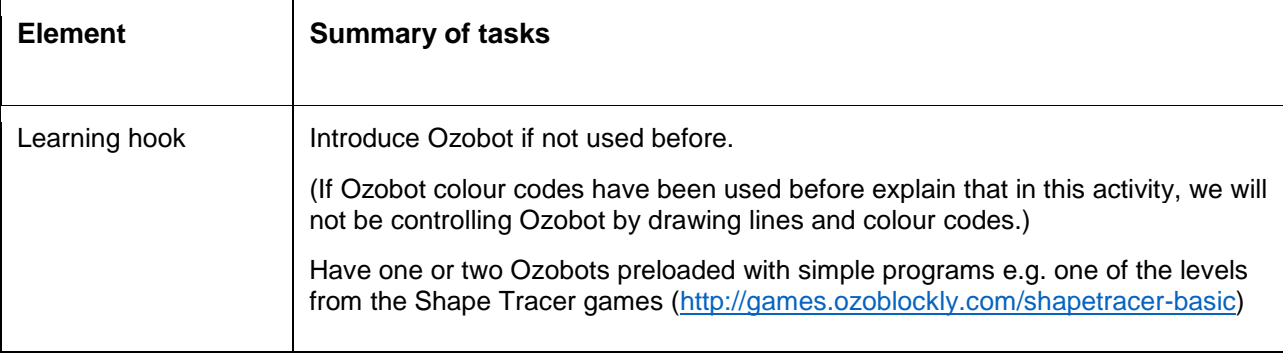

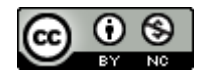

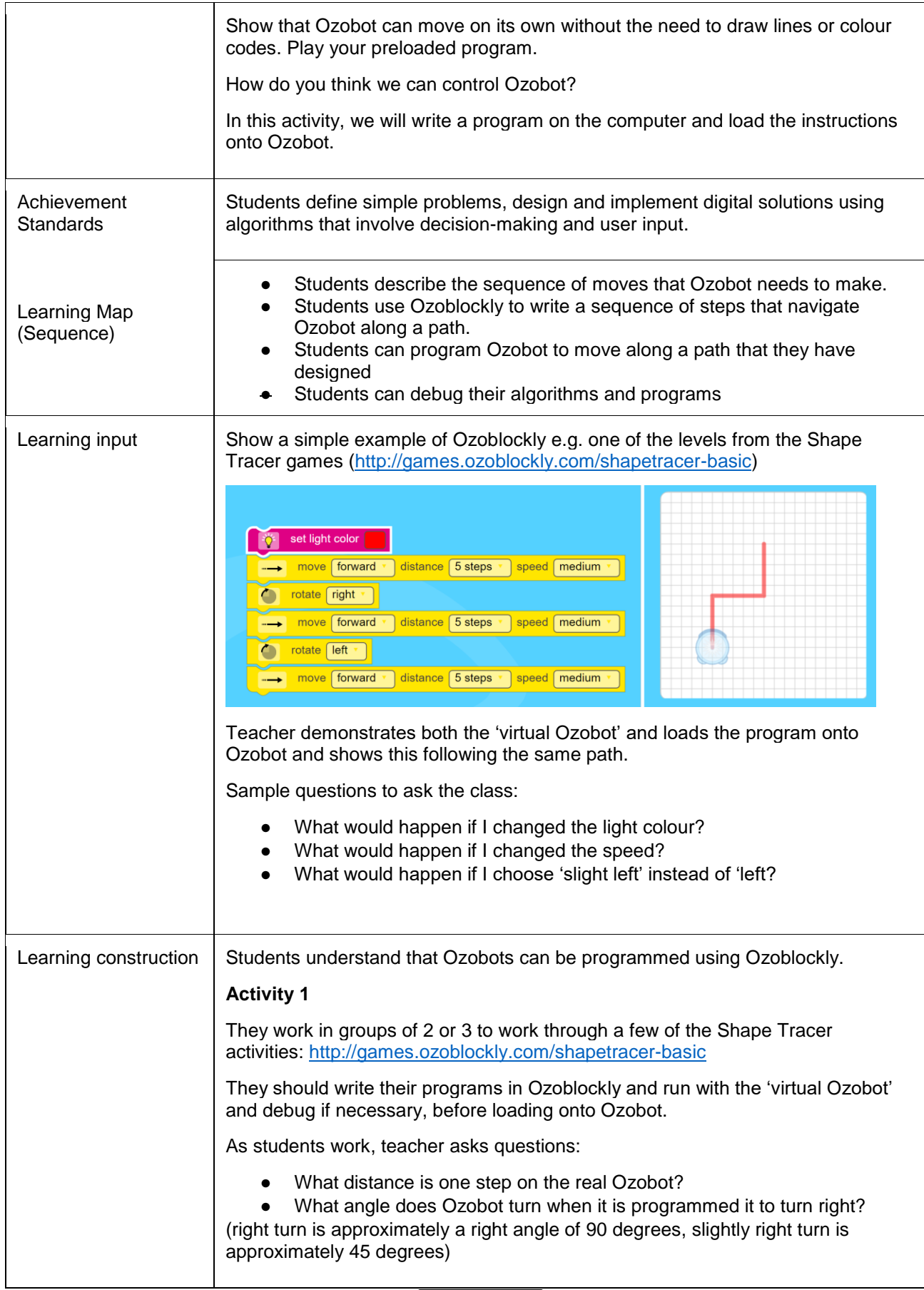

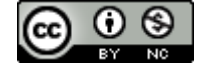

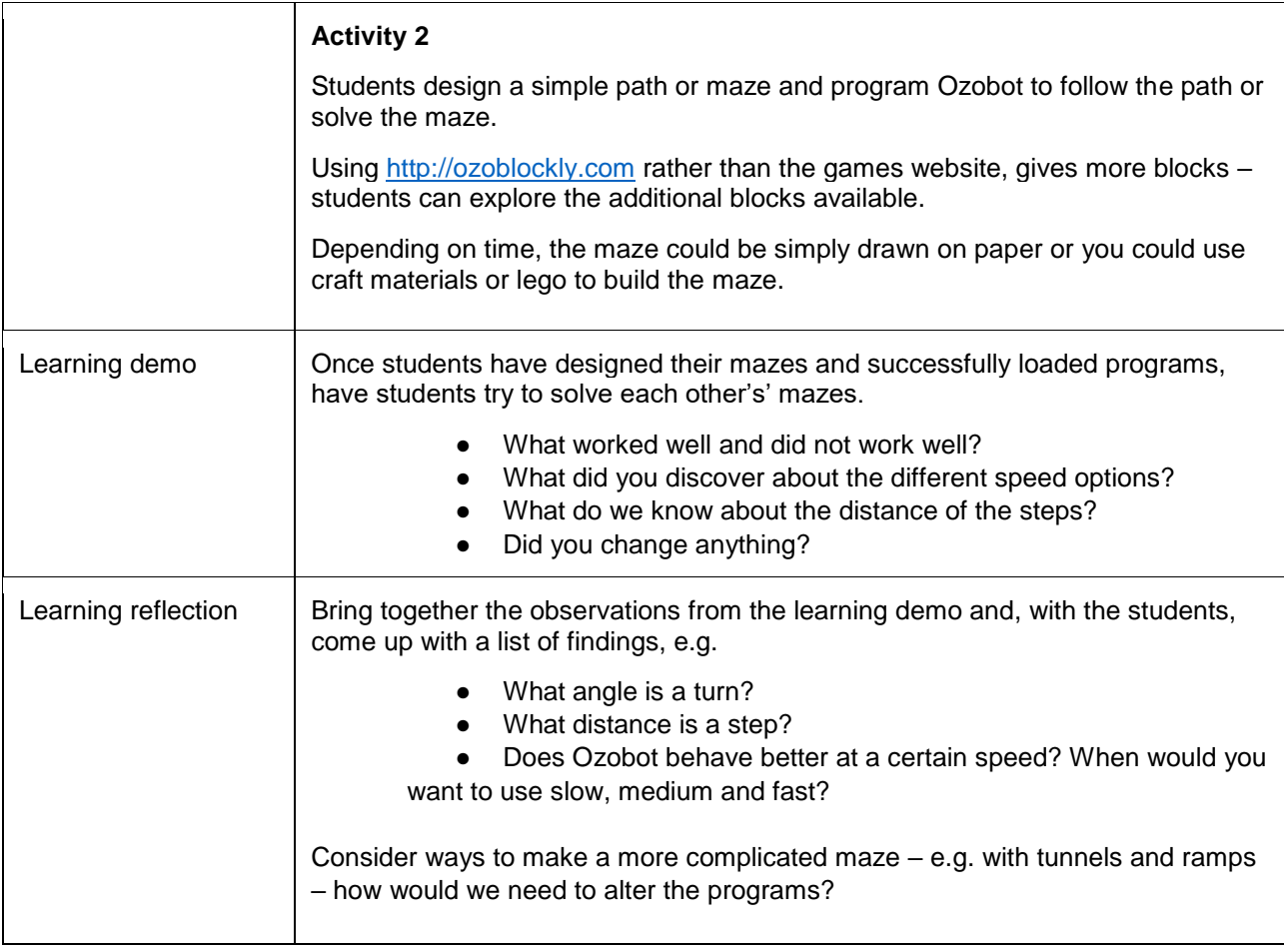

#### **Assessment:**

Formative Assessment:

- Teachers observe students using the Ozobots, creating their algorithms and debugging their programs.
- Use questioning to elicit student understanding of the functions of the Ozobot and how their online program translates to the behaviour of the Ozobot.
- You might take photos of the students' work to document their progress, or record the Ozobot in their final demonstration.

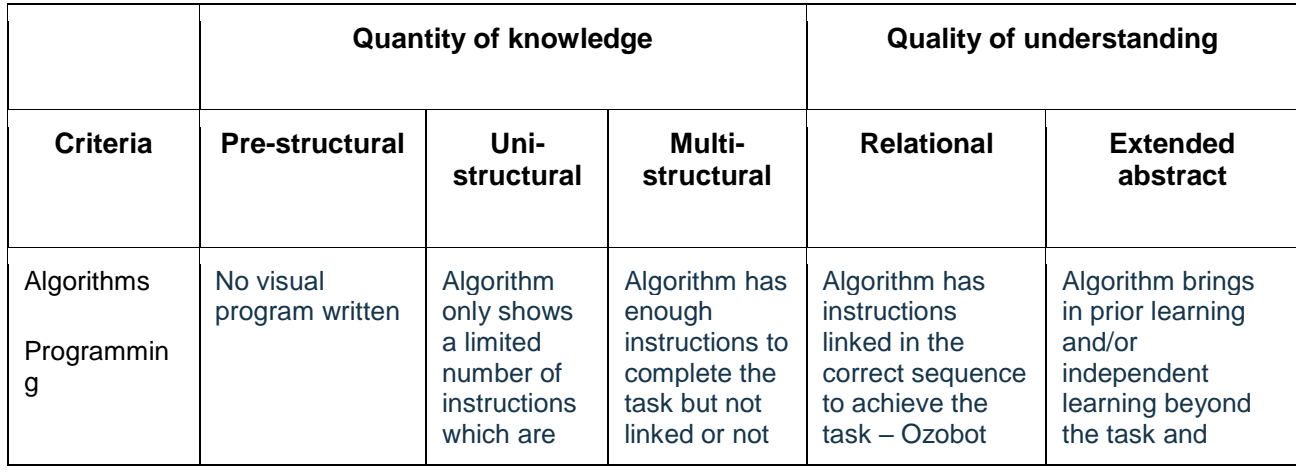

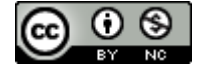

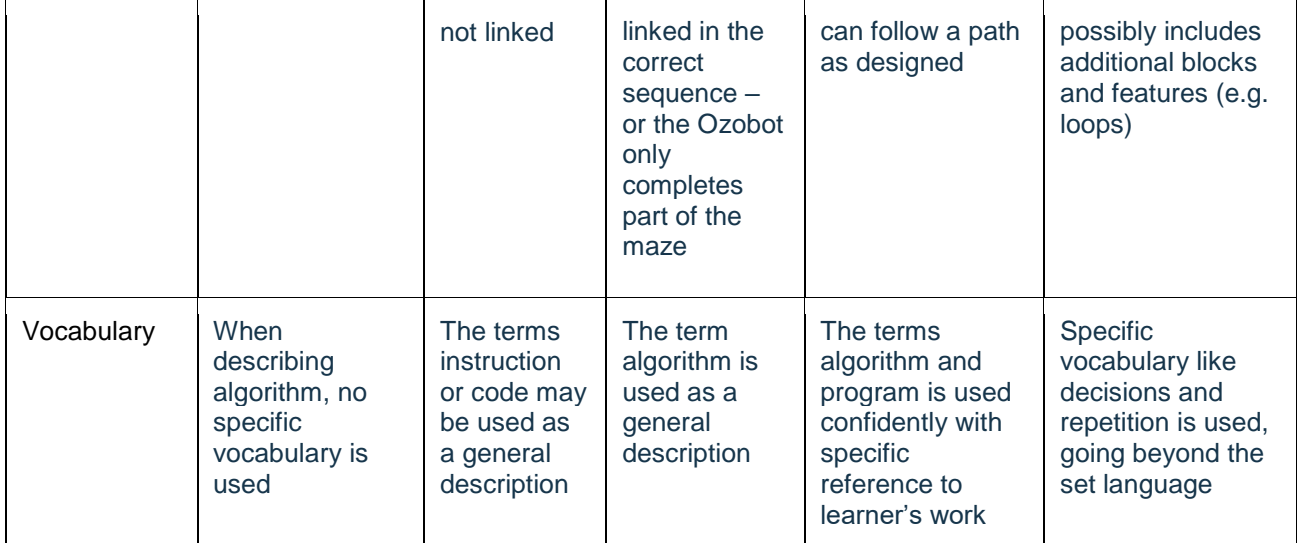

#### **Teacher/Student Instructions:**

**It is useful for teachers to have read the Teacher Guide prior to using Ozobots with students:** <http://files.ozobot.com/stem-education/ozobot-teachers-guide.pdf>

## **CSER Professional Learning:**

This lesson plan corresponds to professional learning in the following CSER Digital Technologies MOOCs:

F-6 Digital Technologies: Foundations

- Unit 7: Algorithms and Programming
- Unit 8: Visual Programming

F-6 Digital Technologies: Extended

● Unit 2: Algorithms & Programming

See:<http://csermoocs.adelaide.edu.au/moocs>

### **Further Resources:**

**Ozobot Lesson Library (new lessons added monthly):** <http://portal.ozobot.com/lessons>

Digital Technologies Hub: [www.digitaltechnologieshub.edu.au](http://www.digitaltechnologieshub.edu.au/) 

CSER[: https://csermoocs.adelaide.edu.au](https://csermoocs.adelaide.edu.au/) 

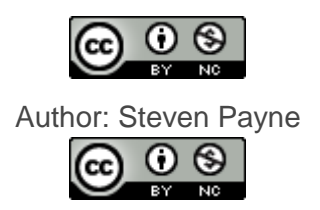

This work is licensed under a [Creative Commons Attribution-NonCommercial 4.0](http://creativecommons.org/licenses/by-nc/4.0/)  [International License.](http://creativecommons.org/licenses/by-nc/4.0/) Computer Science Education Research (CSER) Group, The University of Adelaide.

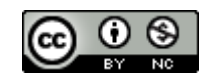